# NAG Library Routine Document

# F08YVF (ZTGSYL)

<span id="page-0-0"></span>Note: before using this routine, please read the Users' Note for your implementation to check the interpretation of bold italicised terms and other implementation-dependent details.

## 1 Purpose

F08YVF (ZTGSYL) solves the generalized complex triangular Sylvester equations.

# 2 Specification

SUBROUTINE F08YVF [\(TRANS, IJOB](#page-1-0), [M, N, A,](#page-1-0) [LDA, B](#page-2-0), [LDB](#page-2-0), [C](#page-2-0), [LDC](#page-2-0), [D](#page-2-0), [LDD](#page-2-0), [E](#page-2-0), [LDE](#page-2-0), [F](#page-2-0), [LDF](#page-3-0), [SCALE](#page-3-0), [DIF](#page-3-0), [WORK](#page-3-0), [LWORK](#page-3-0), [IWORK, INFO](#page-3-0)) & INTEGER IJOB, M, N, LDA, LDB, LDC, LDD, LDE, LDF, LWORK, IWORK(M+N+2), INFO & REAL (KIND=nag\_wp) SCALE, DIF <code>COMPLEX (KIND=nag\_wp)</code> A(LDA,\*), B(LDB,\*), C(LDC,\*), D(LDD,\*), E(LDE,\*),  $F(LDF, \star)$ , WORK(max(1,LWORK)) & CHARACTER(1) TRANS

The routine may be called by its LAPACK name *ztgsyl*.

## 3 Description

F08YVF (ZTGSYL) solves either the generalized complex Sylvester equations

$$
AR - LB = \alpha C DR - LE = \alpha F,
$$
 (1)

or the equations

$$
A^{H}R + D^{H}L = \alpha C
$$
  
\n
$$
RB^{H} + LE^{H} = -\alpha F,
$$
\n(2)

where the pair  $(A, D)$  are given m by m matrices in generalized Schur form,  $(B, E)$  are given n by n matrices in generalized Schur form and  $(C, F)$  are given m by n matrices. The pair  $(R, L)$  are the m by n solution matrices, and  $\alpha$  is an output scaling factor determined by the routine to avoid overflow in computing  $(R, L)$ .

Equations (1) are equivalent to equations of the form

$$
Zx = \alpha b,
$$

where

$$
Z = \begin{pmatrix} I \otimes A - B^{\mathrm{H}} \otimes I \\ I \otimes D - E^{\mathrm{H}} \otimes I \end{pmatrix}
$$

and  $\otimes$  is the Kronecker product. Equations (2) are then equivalent to

$$
Z^{\mathrm{H}}y = \alpha b.
$$

The pair  $(S, T)$  are in generalized Schur form if S and T are upper triangular as returned, for example, by F08XNF (ZGGES), or F08XSF (ZHGEQZ) with  $JOB = 'S'.$ 

Optionally, the routine estimates  $Diff(A, D), (B, E)$ , the separation between the matrix pairs  $(A, D)$  and  $(B, E)$ , which is the smallest singular value of  $Z$ . The estimate can be based on either the Frobenius norm, or the 1-norm. The 1-norm estimate can be three to ten times more expensive than the Frobenius norm estimate, but makes the condition estimation uniform with the nonsymmetric eigenproblem. The <span id="page-1-0"></span>Frobenius norm estimate provides a low cost, but equally reliable estimate. For more information see Sections 2.4.8.3 and 4.11.1.3 of Anderson *et al.* (1999) and Kågström and Poromaa (1996).

### 4 References

Anderson E, Bai Z, Bischof C, Blackford S, Demmel J, Dongarra J J, Du Croz J J, Greenbaum A, Hammarling S, McKenney A and Sorensen D (1999) LAPACK Users' Guide (3rd Edition) SIAM, Philadelphia http://www.netlib.org/lapack/lug

Kågström B (1994) A perturbation analysis of the generalized Sylvester equation  $(AR - LB, DR - LE) = (c, F)$  SIAM J. Matrix Anal. Appl. 15 1045-1060

Kågström B and Poromaa P (1996) LAPACK-style algorithms and software for solving the generalized Sylvester equation and estimating the separation between regular matrix pairs ACM Trans. Math. Software 22 78–103

# 5 Parameters

1: TRANS – CHARACTER(1) Input

On entry: if TRANS = 'N', solve the generalized Sylvester equation [\(1\)](#page-0-0).

If TRANS  $=$  'C', solve the 'conjugate transposed' system [\(2\).](#page-0-0)

*Constraint:*  $TRANS = 'N'$  or  $'C'$ .

2: IJOB – INTEGER *Input* 

On entry: specifies what kind of functionality is to be performed when  $TRANS = 'N'.$ 

 $IJOB = 0$ 

Solve [\(1\)](#page-0-0) only.

 $IJOB = 1$ 

The functionality of  $IJOB = 0$  and 3.

- $IJOB = 2$ The functionality of  $IJOB = 0$  and 4.
- $IJOB = 3$

Only an estimate of  $Diff(A, D), (B, E)$  is computed based on the Frobenius norm.

 $IJOB = 4$ 

Only an estimate of  $\text{Diff}(A, D), (B, E)$  is computed based on the 1-norm.

If TRANS  $=$  'C', IJOB is not referenced.

Constraint: if TRANS = 'N',  $0 \leq$  IJOB  $\leq$  4.

3: M – INTEGER *Input* 

On entry: m, the order of the matrices  $A$  and  $D$ , and the row dimension of the matrices  $C, F, R$ and L.

Constraint:  $M > 0$ .

```
4: N – INTEGER Input
```
On entry: n, the order of the matrices B and E, and the column dimension of the matrices C, F, R and L.

Constraint:  $N > 0$ .

## 5:  $A(LDA,*) - COMPLEX (KIND = nagWD) array$  $A(LDA,*) - COMPLEX (KIND = nagWD) array$  $A(LDA,*) - COMPLEX (KIND = nagWD) array$  Input

Note: the second dimension of the array A must be at least max $(1, M)$ .

On entry: the upper triangular matrix A.

(ZTGSYL) is called.

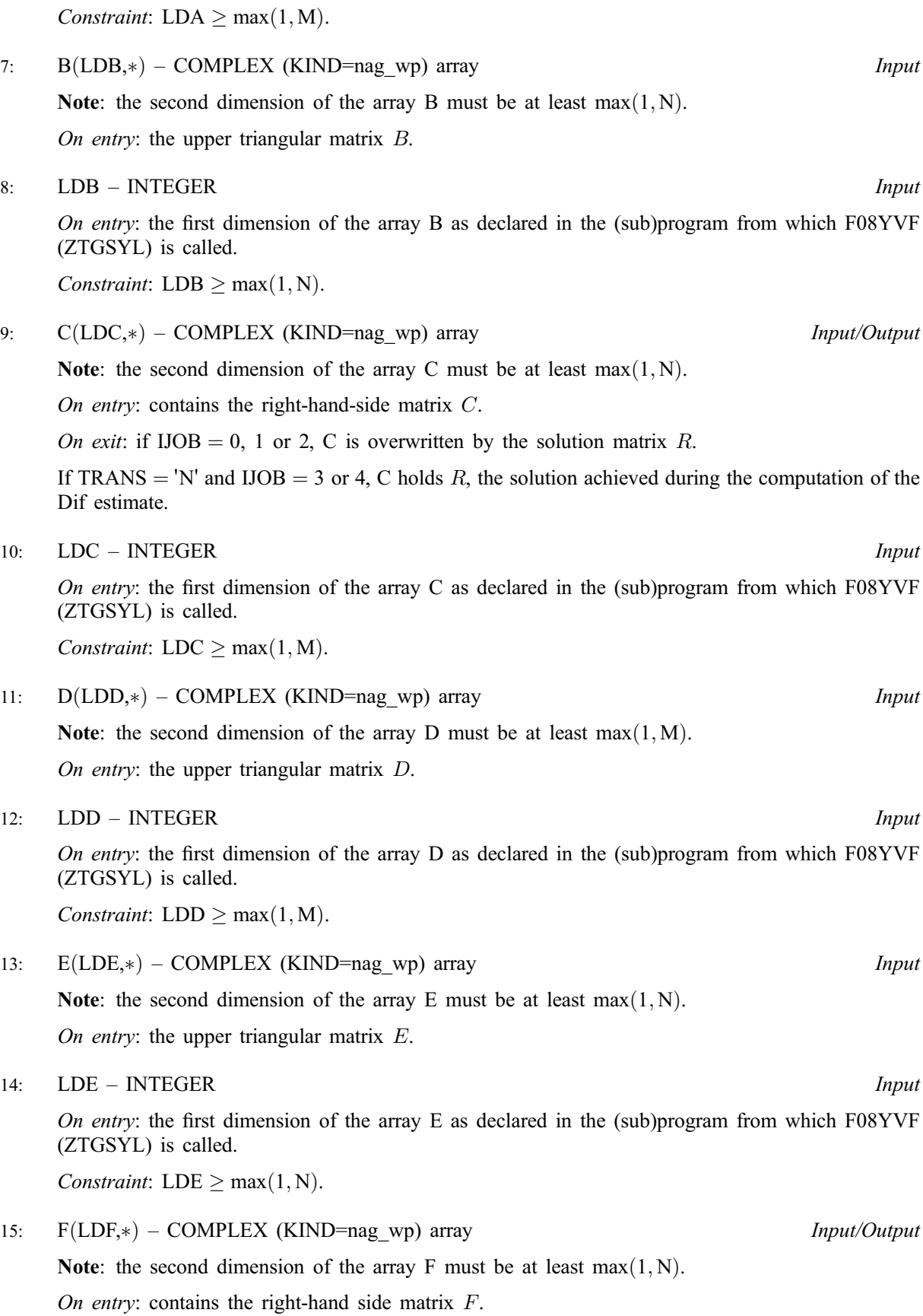

<span id="page-2-0"></span>6: LDA – INTEGER Input

On entry: the first dimension of the array [A](#page-1-0) as declared in the (sub)program from which F08YVF

<span id="page-3-0"></span>On exit: if  $\text{IOB} = 0$ , 1 or 2, [F](#page-2-0) is overwritten by the solution matrix L.

If [TRANS](#page-1-0) = 'N' and [IJOB](#page-1-0) = 3 or 4, [F](#page-2-0) holds L, the solution achieved during the computation of the Dif estimate.

#### 16: LDF – INTEGER *Input*

On entry: the first dimension of the array [F](#page-2-0) as declared in the (sub)program from which F08YVF (ZTGSYL) is called.

Constraint:  $LDF \geq max(1, M)$ .

17: SCALE – REAL (KIND=nag\_wp) Output

On exit:  $\alpha$ , the scaling factor in [\(1\)](#page-0-0) or [\(2\).](#page-0-0)

If  $0 < SCALE < 1$ , [C](#page-2-0) and [F](#page-2-0) hold the solutions R and L, respectively, to a slightly perturbed system but the input arrays [A,](#page-1-0) [B, D](#page-2-0) and [E](#page-2-0) have not been changed.

If SCALE  $= 0$ , [C](#page-2-0) and [F](#page-2-0) hold the solutions R and L, respectively, to the homogeneous system with  $C = F = 0$ . In this case DIF is not referenced.

Normally,  $SCALE = 1$ .

18: DIF – REAL (KIND=nag wp) Output

On exit: the estimate of Dif. If  $IJOB = 0$ , DIF is not referenced.

19:  $WORK(max(1, LWORK)) - COMPLEX (KIND = nag \, wp)$  array Workspace

On exit: if INFO = 0, the real part of WORK $(1)$  contains the minimum value of LWORK required for optimal performance.

20: LWORK – INTEGER *Input* 

On entry: the dimension of the array WORK as declared in the (sub)program from which F08YVF (ZTGSYL) is called.

If LWORK  $= -1$ , a workspace query is assumed; the routine only calculates the minimum size of the WORK array, returns this value as the first entry of the WORK array, and no error message related to LWORK is issued.

Constraints: if LWORK  $\neq -1$ ,

if [TRANS](#page-1-0) = 'N' and [IJOB](#page-1-0) = 1 or 2, LWORK  $> 2 \times M \times N$  $> 2 \times M \times N$  $> 2 \times M \times N$ ; otherwise LWORK  $> 1$ .

- 21:  $IWORK(M + N + 2) INTEGR array$  $IWORK(M + N + 2) INTEGR array$  $IWORK(M + N + 2) INTEGR array$  $IWORK(M + N + 2) INTEGR array$  $IWORK(M + N + 2) INTEGR array$  Workspace
- 22: INFO INTEGER Output

On exit: INFO = 0 unless the routine detects an error (see Section 6).

## 6 Error Indicators and Warnings

Errors or warnings detected by the routine:

If INFO  $= -i$ , argument i had an illegal value. An explanatory message is output, and execution of the program is terminated.

 $INFO > 0$ 

 $(A, D)$  and  $(B, E)$  have common or close eigenvalues and so no solution could be computed.

 $INFO < 0$ 

# 7 Accuracy

See Kågström (1994) for a perturbation analysis of the generalized Sylvester equation.

## 8 Further Comments

The total number of floating point operations needed to solve the generalized Sylvester equations is approximately  $8mn(n + m)$ . The Frobenius norm estimate of Dif does not require additional significant computation, but the 1-norm estimate is typically five times more expensive.

The real analogue of this routine is F08YHF (DTGSYL).

# 9 Example

This example solves the generalized Sylvester equations

$$
AR - LB = \alpha C
$$
  

$$
DR - LE = \alpha F,
$$

where

$$
A = \begin{pmatrix} 4.0 + 4.0i & 1.0 + 1.0i & 1.0 + 1.0i & 2.0 - 1.0i \\ 0 & 2.0 + 1.0i & 1.0 + 1.0i & 1.0 + 1.0i \\ 0 & 0 & 2.0 - 1.0i & 1.0 + 1.0i \\ 0 & 0 & 0 & 6.0 - 2.0i \end{pmatrix},
$$
  
\n
$$
B = \begin{pmatrix} 2.0 & 1.0 + 1.0i & 1.0 + 1.0i & 3.0 - 1.0i \\ 0 & 1.0 & 2.0 + 1.0i & 1.0 + 1.0i \\ 0 & 0 & 1.0 & 1.0 + 1.0i \\ 0 & 0 & 0 & 2.0 \end{pmatrix},
$$
  
\n
$$
D = \begin{pmatrix} 1.0 + 1.0i & 1.0 - 1.0i & 1.0 + 1.0i & 1.0 - 1.0i \\ 0 & 6.0 - 4.0i & 1.0 - 1.0i & 1.0 + 1.0i \\ 0 & 0 & 2.0 + 4.0i & 1.0 - 1.0i \\ 0 & 0 & 0 & 2.0 + 3.0i \end{pmatrix},
$$
  
\n
$$
E = \begin{pmatrix} 1.0 & 1.0 + 1.0i & 1.0 - 1.0i & 1.0 + 1.0i \\ 0 & 2.0 & 1.0 + 1.0i & 1.0 - 1.0i \\ 0 & 0 & 2.0 & 1.0 + 1.0i \\ 0 & 0 & 0 & 1.0 \end{pmatrix},
$$
  
\n
$$
C = \begin{pmatrix} -13.0 + 9.0i & 2.0 + 8.0i & -2.0 + 8.0i & -2.0 + 5.0i \\ -9.0 - 1.0i & 0.0 + 5.0i & -7.0 - 3.0i & -6.0 - 0.0i \\ -1.0 + 1.0i & 4.0 + 2.0i & 4.0 - 5.0i & 9.0 - 5.0i \\ -6.0 + 6.0i & 9.0 + 1.0i & -2.0 + 4.0i & 22.0 - 8.0i \end{pmatrix}
$$
  
\

and

9.1 Program Text

Program f08yvfe

```
! F08YVF Example Program Text
! Mark 24 Release. NAG Copyright 2012.
! .. Use Statements ..
     Use nag library, Only: nag wp, x04dbf, ztgsyl
! .. Implicit None Statement ..
     Implicit None
! .. Parameters ..
     Integer, Parameter :: nin = 5, nout = 6
! .. Local Scalars ..
     Real (Kind=nag_wp) :: dif, scale
      Integer :: i, ifail, ijob, info, lda, ldb, ldc, &
                                         ldd, lde, ldf, lwork, m, n
! .. Local Arrays ..
     Complex (Kind=nag_wp), Allocatable :: a(:,:), b(:,:), c(:,:), d(:,:), &
                                      e(:,:), f(:,:), work(:)<br>:: iwork(:)Integer, Allocatable<br>Character (1)
                                     :: clabs(1), rlabs(1)
! .. Executable Statements ..
     Write (nout,*) 'F08YVF Example Program Results'
     Write (nout,*)
     Flush (nout)
! Skip heading in data file
     Read (nin,*)
     Read (nin,*) m, n
     1da = m1db = n1dc = m1dd = mlde = n
     1df = m1work = 1
     Allocate (a(1da,m),b(1db,n),c(1dc,n),d(1dd,m),e(1de,n),f(1df,n),\&work(lwork),iwork(m+n+2))
! Read A, B, D, E, C and F from data file
     Read (nin,*) (a(i,1:m), i=1,m)
     Read (nin,*) (b(i,1:n), i=1,n)
     Read (nin,*) (d(i,1:m), i=1,m)
     Read (nin,*) (e(i,1:n), i=1,n)
     Read (nin,*) (c(i,1:n), i=1,m)
     Read (nin,*) (f(i,1:n), i=1,m)
! Solve the Sylvester equations
? A*R - L*B = scale*C and D*R - L*E = scale*F<br>? for R and L.
     for R and L.
     i \cdot \text{job} = 0! The NAG name equivalent of ztgsyl is f08yvf
     Call ztgsyl('No transpose',ijob,m,n,a,lda,b,ldb,c,ldc,d,ldd,e,lde,f,ldf, &
       scale,dif,work,lwork,iwork,info)
     If (info>=1) Then
       Write (nout,99999)
       Write (nout,*)
       Flush (nout)
     End If
! Print the solution matrices R and L
! ifail: behaviour on error exit
! =0 for hard exit, =1 for quiet-soft, =-1 for noisy-soft
     ifail = 0Call x04dbf('General',' ',m,n,c,ldc,'Bracketed','F7.4', &
```

```
'Solution matrix R','Integer',rlabs,'Integer',clabs,80,0,ifail)
     Write (nout,*)
     Flush (nout)
     ifail = 0Call x04dbf('General',' ',m,n,f,ldf,'Bracketed','F7.4', &
        'Solution matrix L','Integer',rlabs,'Integer',clabs,80,0,ifail)
     Write (nout,*)
     Write (nout, 99998) 'SCALE = ', scale
99999 Format (/' (A,D) and (B,E) have common or very close eigenval', &
```
'ues.'/' Perturbed values were used to solve the equations')

### 9.2 Program Data

99998 Format (1X,A,1P,E10.2) End Program f08yvfe

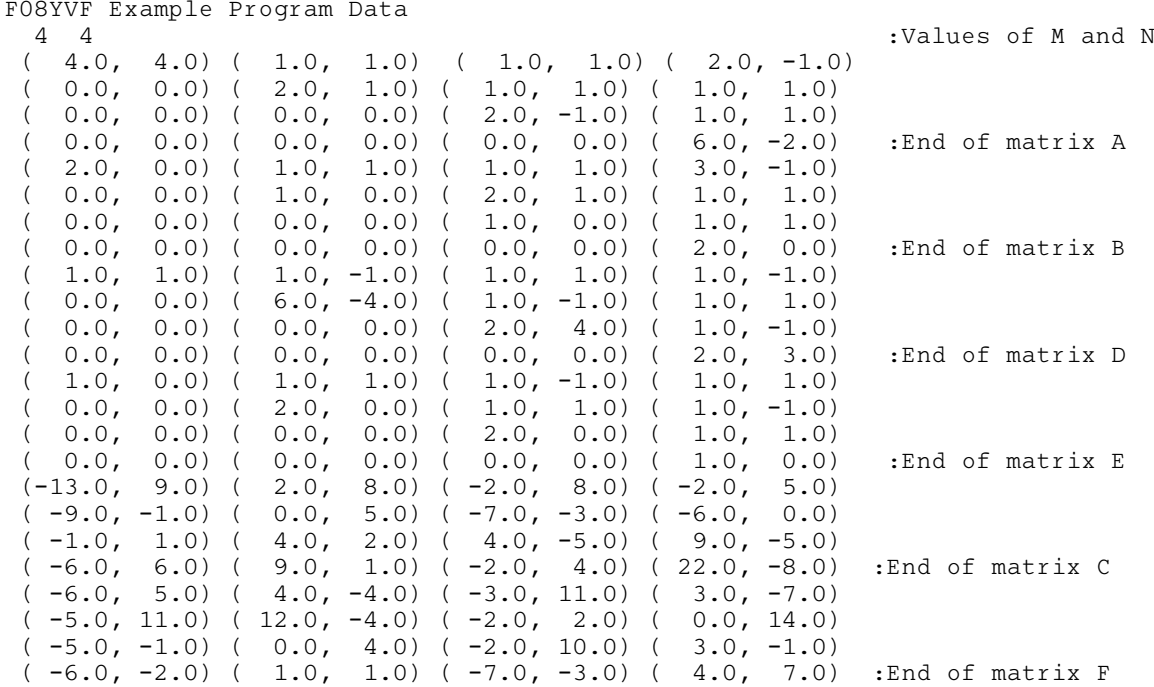

#### 9.3 Program Results

F08YVF Example Program Results

```
Solution matrix R
                1234
1 ( 1.0000, 1.0000) ( 1.0000, 1.0000) ( 1.0000, 1.0000) ( 1.0000, 1.0000)
2 (-1.0000, 1.0000) ( 2.0000, 1.0000) (-1.0000, 1.0000) (-1.0000, 1.0000)
3 (-1.0000, 1.0000) ( 1.0000, 1.0000) ( 3.0000, 1.0000) ( 1.0000, 1.0000)
4 (-1.0000, 1.0000) ( 1.0000, 1.0000) (-1.0000, 1.0000) ( 4.0000, 1.0000)
Solution matrix L
                1234
1 ( 4.0000, 1.0000) (-1.0000, 1.0000) ( 1.0000, 1.0000) (-1.0000, 1.0000)
2 ( 1.0000, 1.0000) ( 3.0000, 1.0000) (-1.0000, 1.0000) ( 1.0000, 1.0000)
3 (-1.0000, 1.0000) ( 1.0000, 1.0000) ( 2.0000, 1.0000) (-1.0000, 1.0000)
4 ( 1.0000, 1.0000) (-1.0000, 1.0000) ( 1.0000, 1.0000) ( 1.0000, 1.0000)
SCALE = 1.00E+00
```